## **Dashboard Walkthroughs**

## Up to a 1 hour training session

Let us teach you everything you need to know about the products you purchased and the solutions you need. A Marketing Strategist will help you understand how to access and use any one of the following digital marketing products: Business App, Reputation Management, Listing Builder, Social Marketing, and Advertising Intelligence.

## **What to Expect Next:**

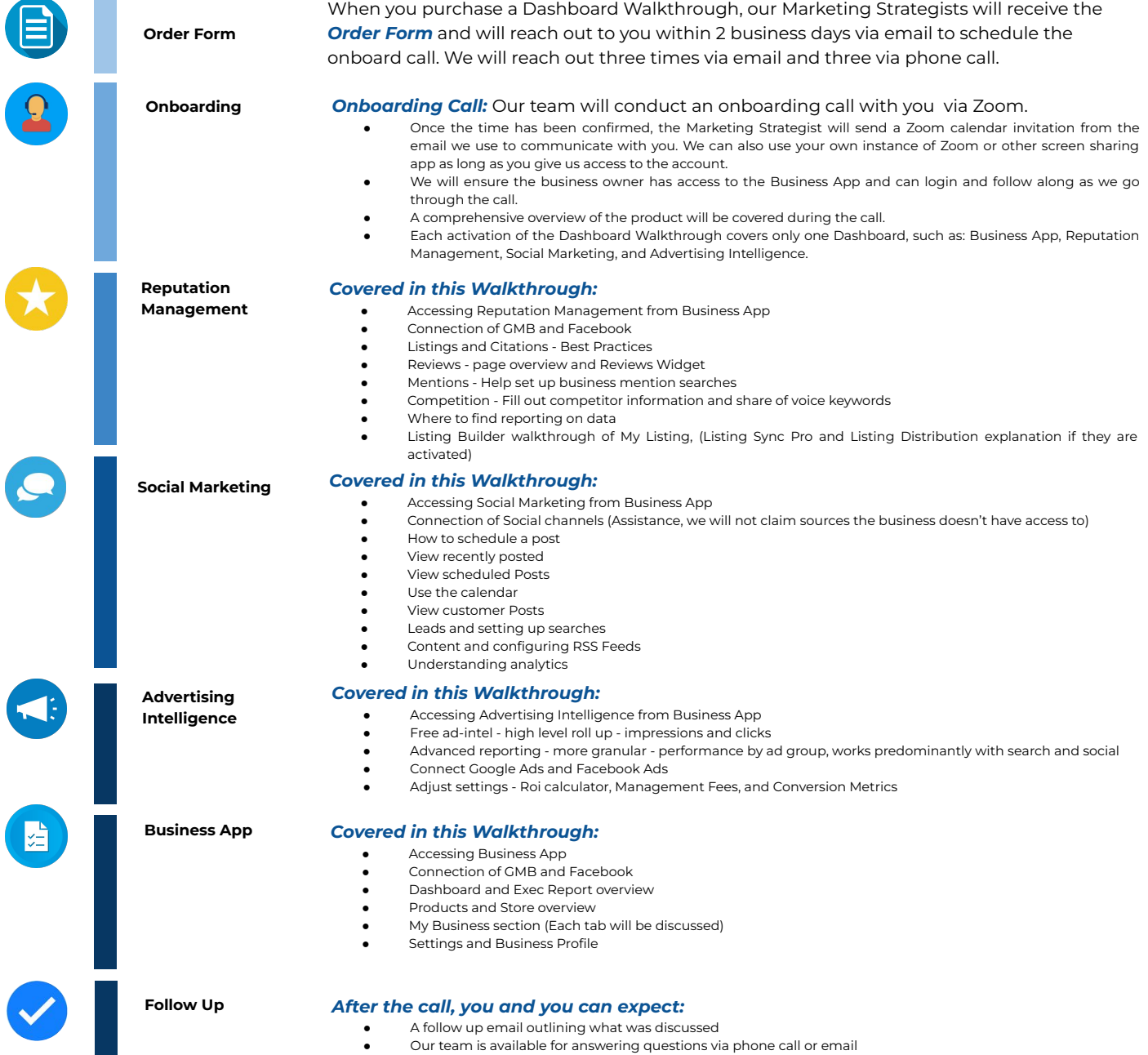